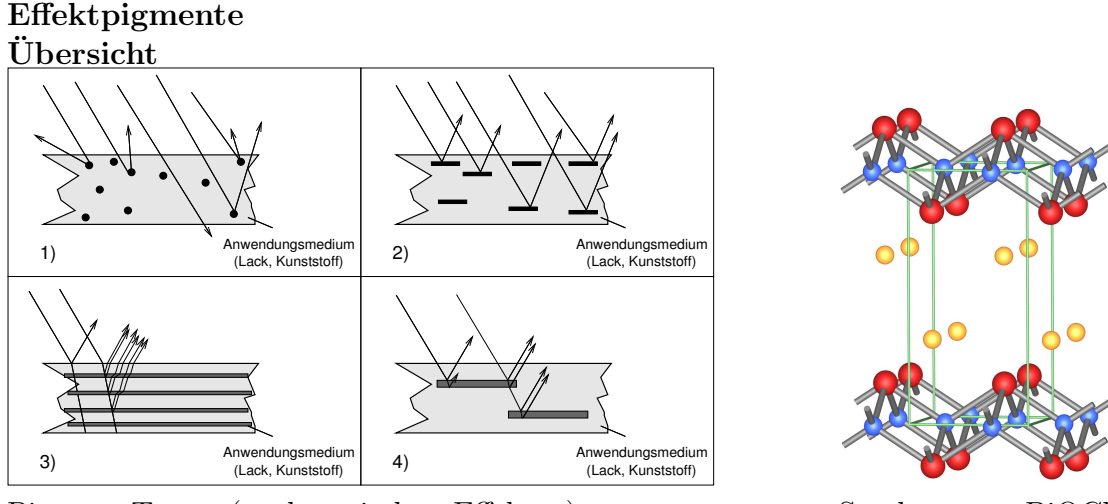

Pigment-Typen (nach optischen Effekten) Struktur von BiOCl

Physikalisches Prinzip: Intensitäten bei Interferenzen an dünnen Schichten

$$
\frac{I(\lambda, d, n_1, n_2) = \frac{A^2 + B^2 + 2AB\cos\Theta}{1 + A^2B^2 + 2AB\cos\Theta}}{\text{mit: } A = \frac{n_1 - n_2}{n_2 + n_1}; B = \frac{n_2 - n_1}{n_2 + n_1}; \Theta = 4\pi \frac{n_2 d}{\lambda}}
$$

Tabelle 1: Färbung von Titanoberflächen und Oxidschichtdicken nach Wärmebehandlung oder anodischer Oxidation

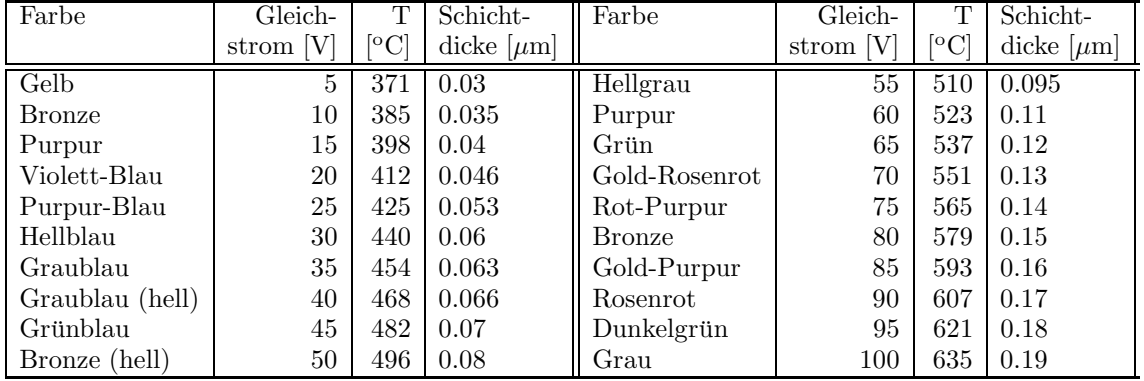

## Substrat: Glimmer

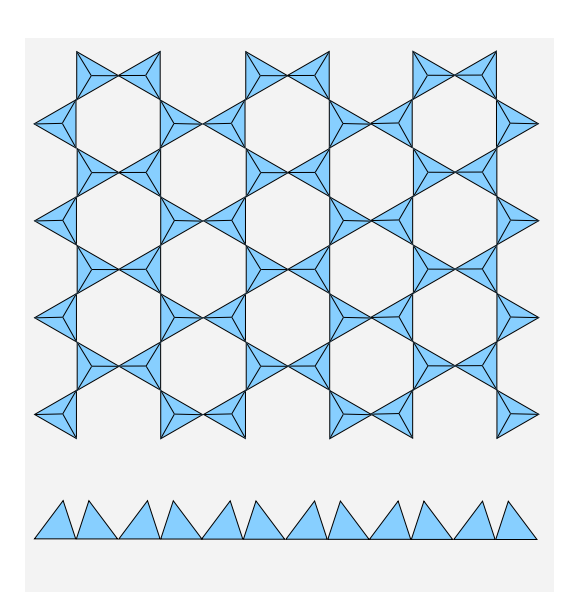

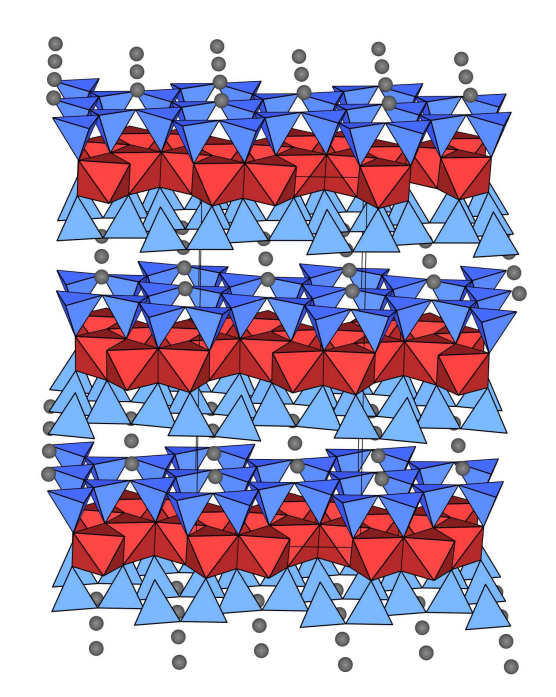